## **Materials List for: Automated Sholl Analysis of Digitized Neuronal Morphology at Multiple Scales**

Melinda K. Kutzing\*<sup>1,2</sup>, Christopher G. Langhammer\*<sup>1,2</sup>, Vincent Luo<sup>1</sup>, Hersh Lakdawala<sup>1</sup>, Bonnie L. Firestein<sup>1</sup>

<sup>1</sup>Department of Cell Biology and Neuroscience, Rutgers University

<sup>2</sup>Graduate Program in Biomedical Engineering, Rutgers University

\* These authors contributed equally

Correspondence to: Bonnie L. Firestein at [firestein@biology.rutgers.edu](mailto:firestein@biology.rutgers.edu)

URL:<https://www.jove.com/video/2354> DOI: [doi:10.3791/2354](http://dx.doi.org/10.3791/2354)

## **Materials**

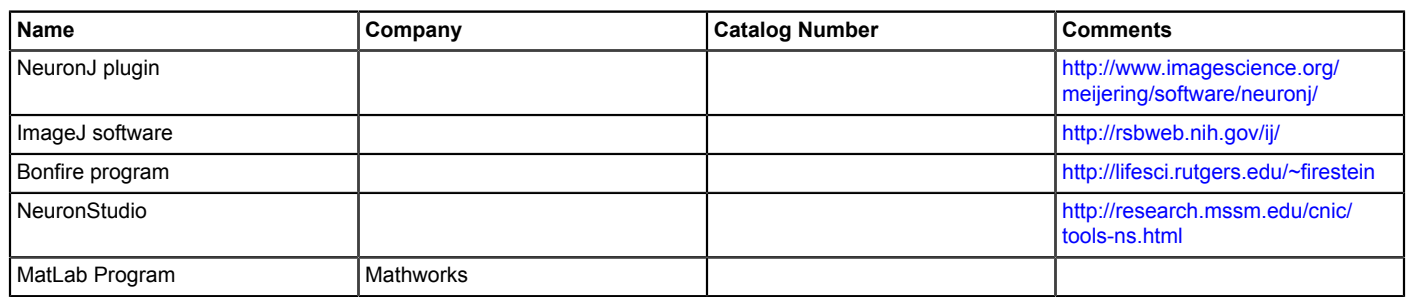